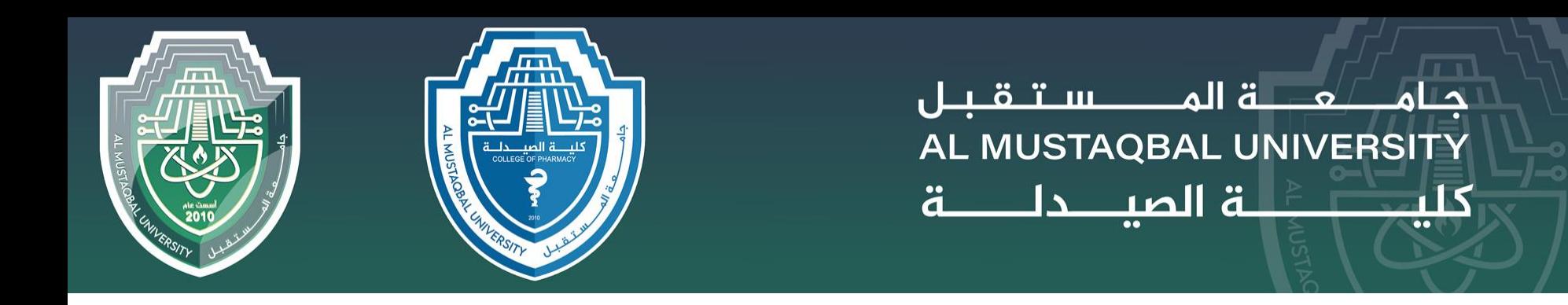

# **Computer Sciences I**

First stage

Lecture 1

## **Introduction to Computers**

By

Asst. lecturer Sajjad Ibrahim Ismael

# **What is a computer?**

A **computer** is an electronic device that manipulates information, or data. It has the ability to **store**, **retrieve**, and **process** data. You may already know that you can use a computer to **type documents**, **send email**, **play games**, and **browse the Web**. You can also use it to edit or create **spreadsheets**, **presentations**, and even **videos**.

#### Hardware vs. software

Before we talk about different types of computers, let's talk about two things all computers have in common: **hardware** and **software**.

**Hardware** is any part of your computer that has a **physical structure**, such as the keyboard or mouse. It also includes all of the computer's internal parts, which you can see in the image below.

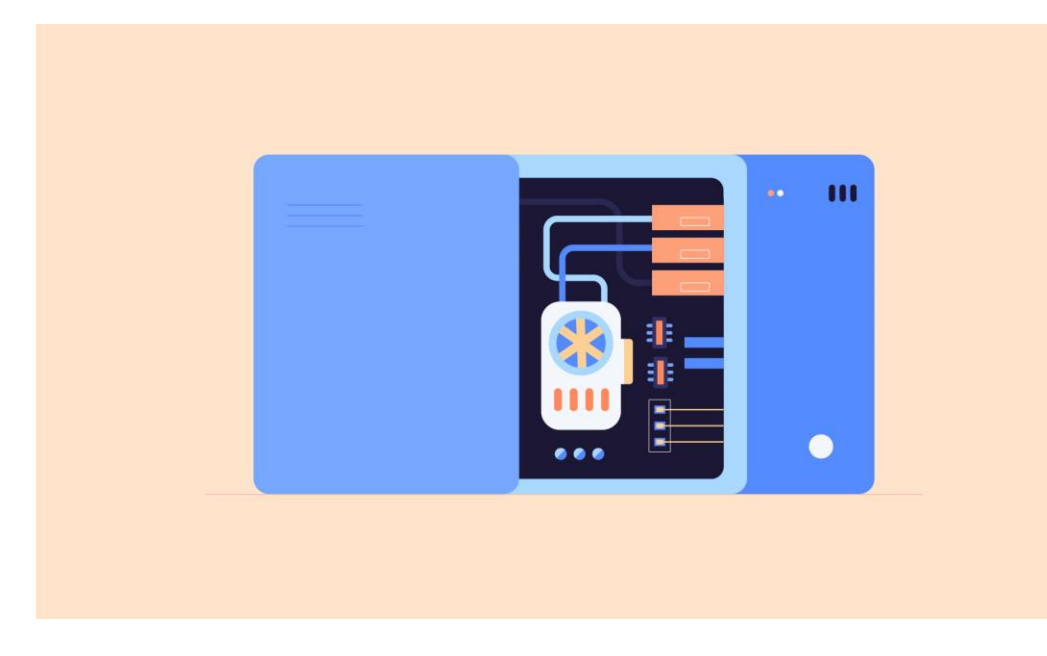

**Software** is any **set of instructions** that tells the hardware **what to do** and **how to do it**. Examples of software include web browsers, games, and word processors.

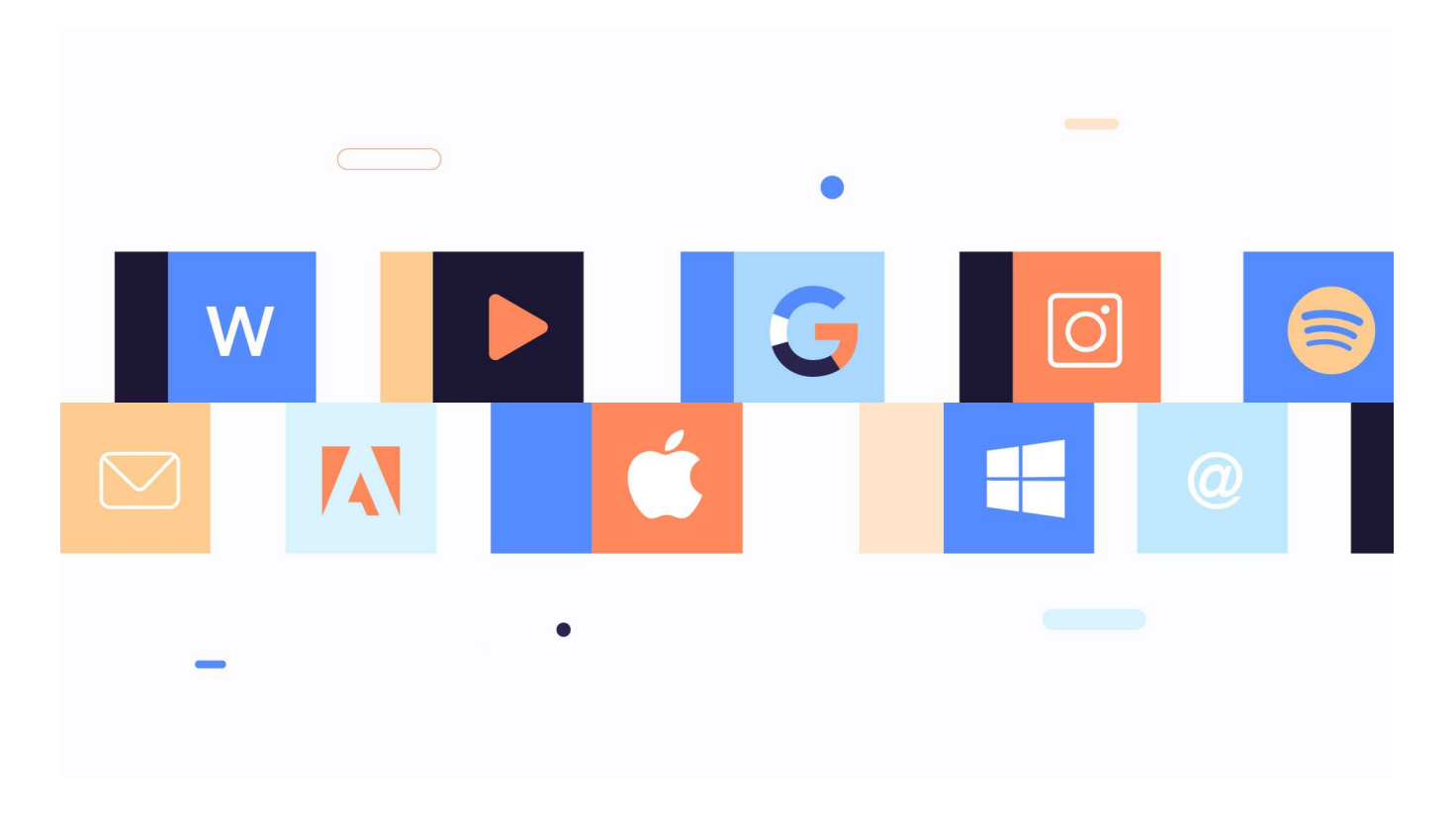

## What are the different types of computers?

When most people hear the word **computer**, they think of a **personal computer** such as a **desktop** or **laptop**. However, computers come in many shapes and sizes, and they perform many different functions in our daily lives. When you withdraw cash from an ATM, scan groceries at the store, or use a calculator, you're using a type of computer.

### Desktop computers

Many people use **desktop computers** at work, home, and school. Desktop computers are designed to be placed on a desk, and they're typically made up of a few different parts, including the **computer case**, **monitor**, **keyboard**, and **mouse**.

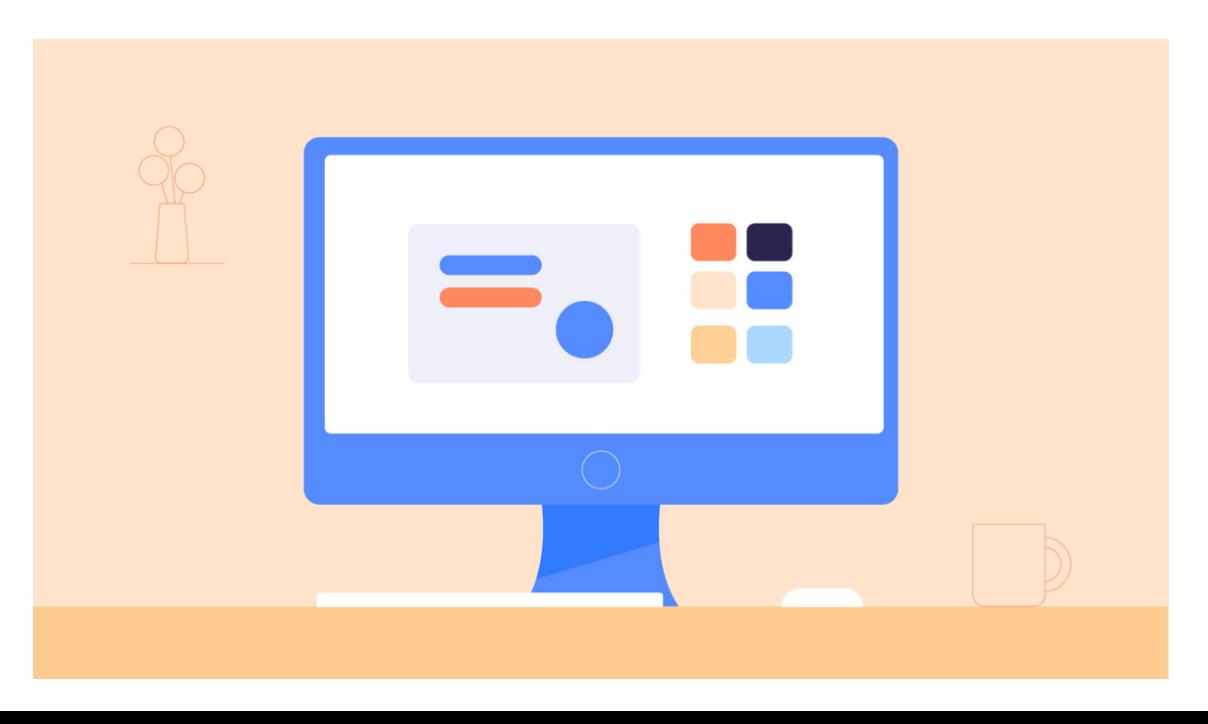

### Laptop computers

The second type of computer you may be familiar with is a **laptop computer**, commonly called a laptop. Laptops are battery-powered computers that are **more portable** than desktops, allowing you to use them almost anywhere.

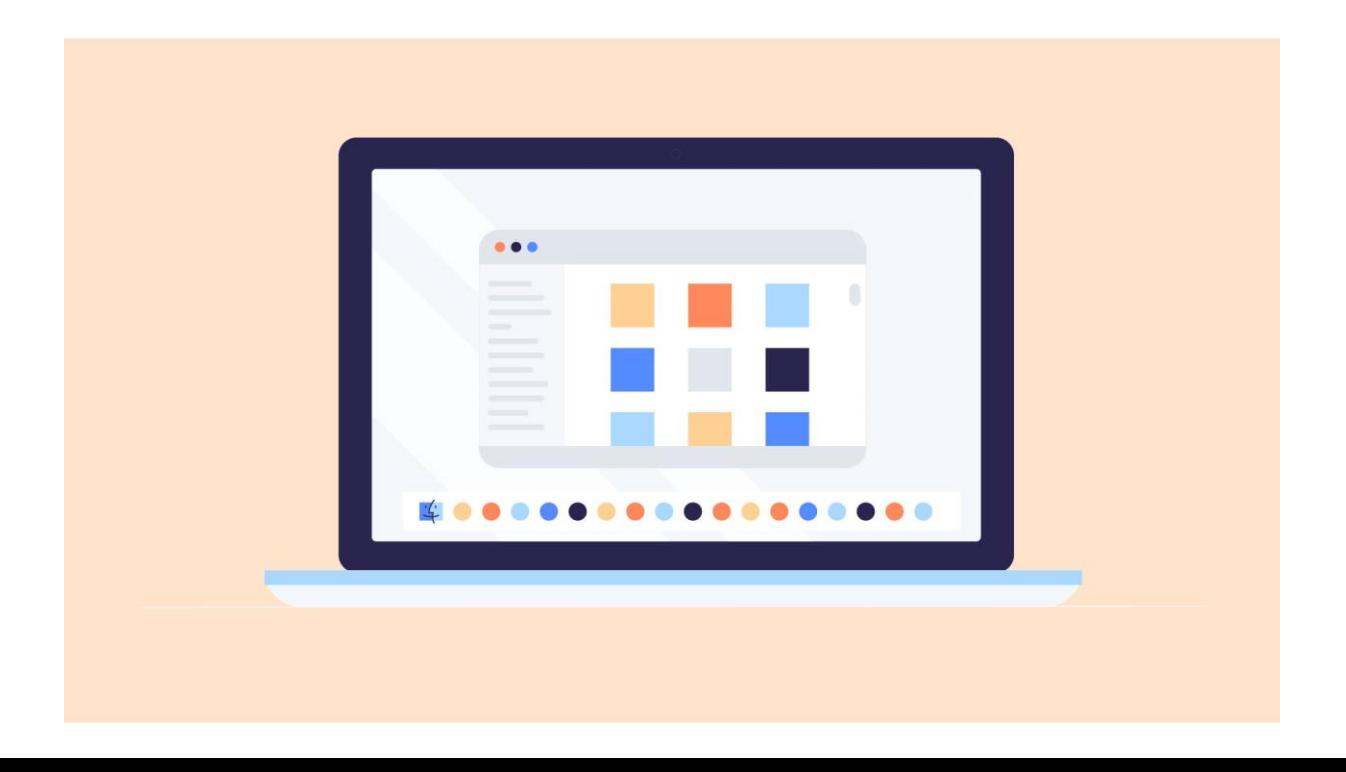

## Tablet computers

**Tablet computers**—or **tablets**—are handheld computers that are even more portable than laptops. Instead of a keyboard and mouse, tablets use a **touchsensitive screen** for typing and navigation. The **iPad** is an example of a tablet.

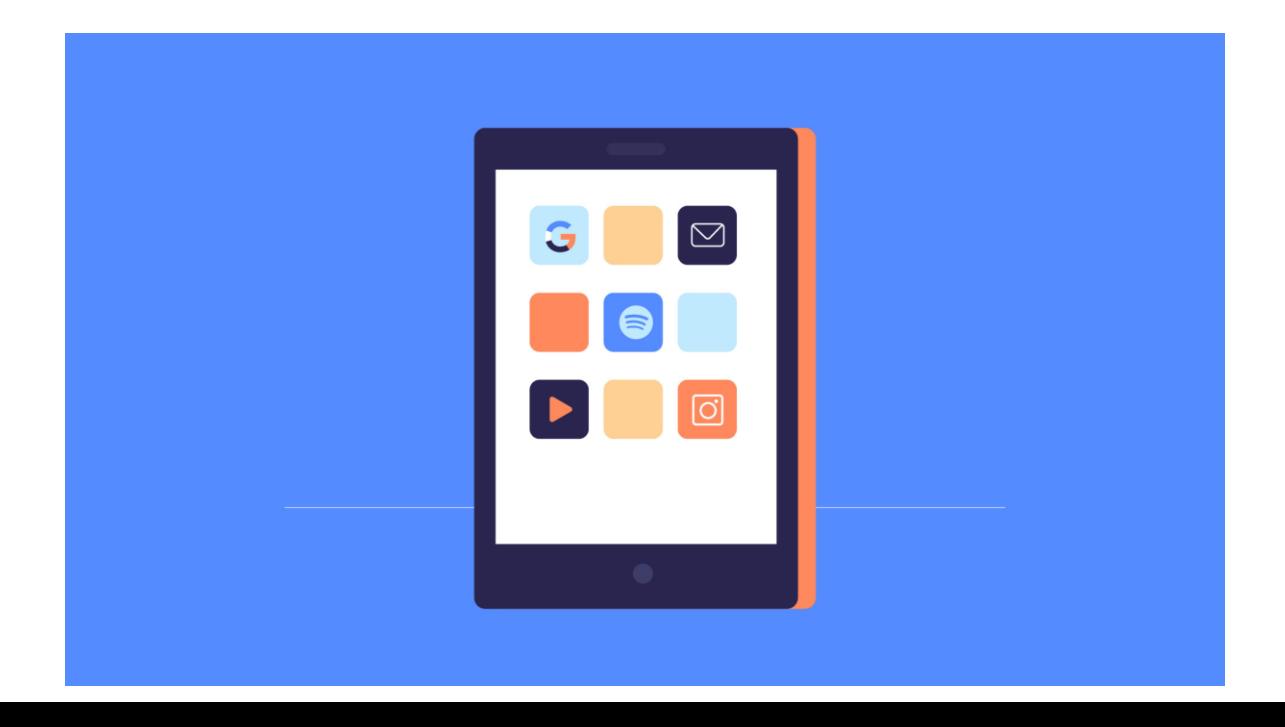

### Servers

A **server** is a computer that serves up information to other computers on a network. For example, whenever you use the Internet, you're looking at something that's stored on a server. Many businesses also use local **file servers** to store and share files internally.

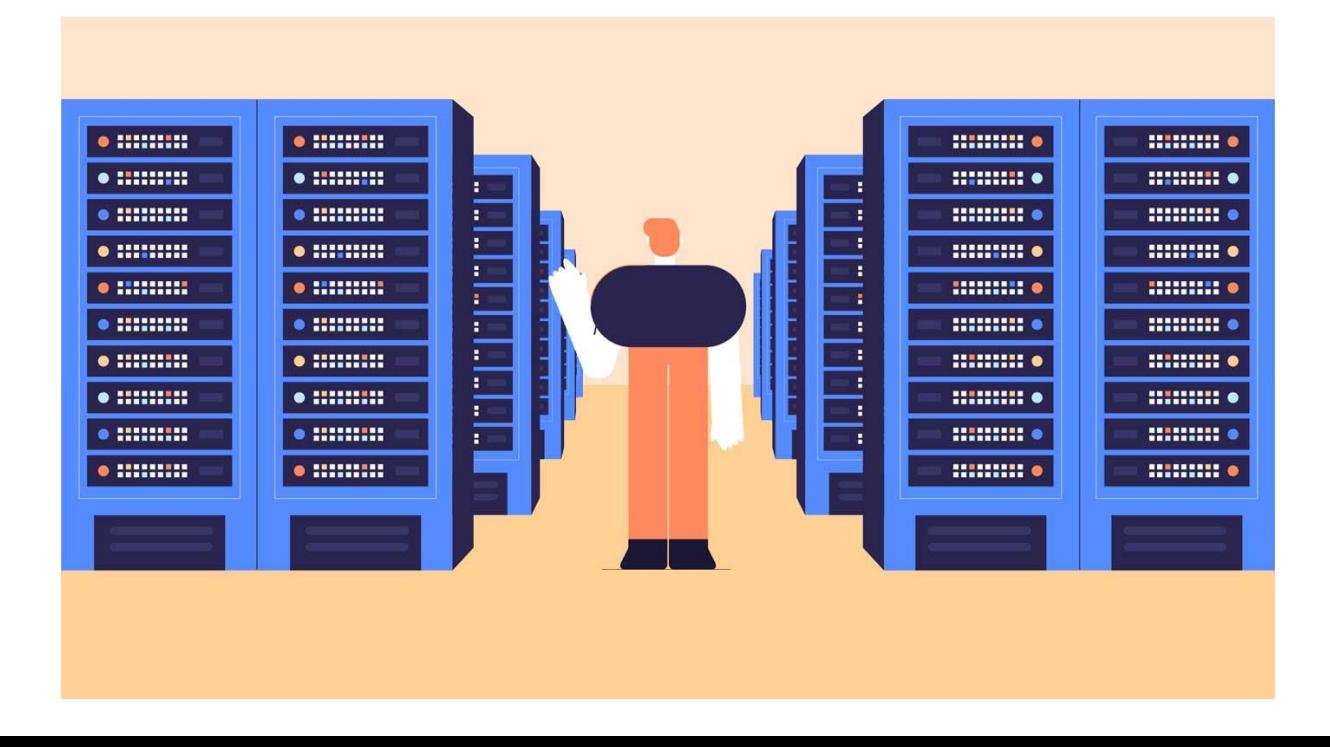

Thank you ..

As long as you want success, make sure that you will achieve your goal.